# **INTERRA**

# **iNode Logic Server**

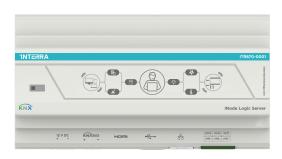

# ITR870-XXXX **Product Code Power Supply** 12 V - 2 A DC Power Supply ARM Cortex A7 Dual-Core 2x1.2 CPU GHz Memory 1 GB DDR3 Storage 8 GB EMMC os Android Operation (-20°C...70°C) **Temperature Range** Storage (-35°C...100°C) Network 100 Mbps Ethernet and USB Wi-Fi System includes RTC with CR1220 RTC battery 170 x 65 x 90 mm (W x H x D) **Dimensions**

# **DESCRIPTION**

Interra iNode Logic Server is designed to communicate between devices that are using different protocols and send telegrams/data to Building Management Systems (BMS). With iNode Logic Server, flexible and complex control configurations can be created. With its Node based programming/drag and drop editor enables to configure nodes, flows and dashboard to control the automation system.

| Code        | Descripition                                 |
|-------------|----------------------------------------------|
| ITR870-0001 | iNode Logic Server                           |
| ITR870-0010 | iNode Logic Server w/ 8 Input, 8 Output      |
| ITR870-0020 | iNode Mini Logic Server                      |
| ITR870-1001 | iNode Logic Server w/ KNX                    |
| ITR870-1010 | iNode Logic Server w/ KNX, 8 Input, 8 Output |
| ITR870-1020 | iNode Mini Logic Server w/ KNX               |

# MAIN FUNCTIONAL CHARACTERISTICS

- Interra iNode Logic supports up to 10,000 different data points.
- iNode Logic Server can be configure by its web interface.
- User Interface (Dashboard) can be created with iNode Logic Server.
- iNode Logic Server comes with default and Interra Technology Nodes.
- iNode Logic Server has a default web interfaces which can be accessed by two ways:
  - a) Port 1880 must be used for Configuration Interface -> 192.168.1.250:1880
  - b) Port 9090 should be used for Admin Panel Interface -> 192.168.1.250:9090
- iNode Logic Server has 3 Input and 3 Output connectors.

### **Default IP Configuration**

| Login Name         | admin         |
|--------------------|---------------|
| Password           | Admin_123     |
| Default IP Address | 192.168.1.250 |

#### **DIMENSIONS**

• All values given in the device dimensions are millimetres.

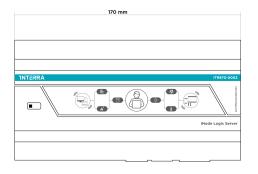

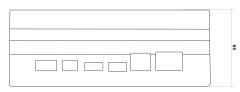

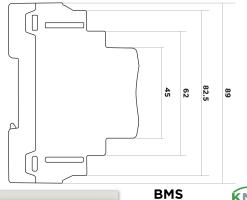

# MOUNTING AND SAFETY INSTRUCTIONS

- The device may only be installed and put into operation by a qualified electrician or authorized personnel
- For planning and construction of electric installations, the appropriate specifications, guidelines and regulations in force of the respective country have to be complied.
- Do not connect the main voltage (230 V AC).
- Do not expose this device to direct sunlight, rain or high humidity.
- Clean the product with a clean, soft, damp cloth.
- Do not use aerosol sprays, solvents or abrasives that might damage the device.
- Installation only in dry locations and on a 35 mm DIN rail (TH 35).
- Accessibility of the device for operation and visual inspection must be provided.

#### **MARKS**

**CE:** The device complies with Electromagnetic Compatibility Directive (2014/30/EU) and Low Voltage Directive (2014/35/EC).

Tests are carried out according to EN IEC 62368-1:2020 and EN 50561-1: 2013 standards.

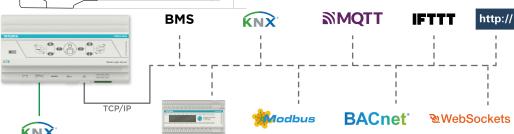